# Old Company Name in Catalogs and Other Documents

On April 1<sup>st</sup>, 2010, NEC Electronics Corporation merged with Renesas Technology Corporation, and Renesas Electronics Corporation took over all the business of both companies. Therefore, although the old company name remains in this document, it is a valid Renesas Electronics document. We appreciate your understanding.

Renesas Electronics website: http://www.renesas.com

April 1st, 2010 Renesas Electronics Corporation

Issued by: Renesas Electronics Corporation (http://www.renesas.com)

Send any inquiries to http://www.renesas.com/inquiry.

#### **Notice**

- 1. All information included in this document is current as of the date this document is issued. Such information, however, is subject to change without any prior notice. Before purchasing or using any Renesas Electronics products listed herein, please confirm the latest product information with a Renesas Electronics sales office. Also, please pay regular and careful attention to additional and different information to be disclosed by Renesas Electronics such as that disclosed through our website.
- 2. Renesas Electronics does not assume any liability for infringement of patents, copyrights, or other intellectual property rights of third parties by or arising from the use of Renesas Electronics products or technical information described in this document. No license, express, implied or otherwise, is granted hereby under any patents, copyrights or other intellectual property rights of Renesas Electronics or others.
- 3. You should not alter, modify, copy, or otherwise misappropriate any Renesas Electronics product, whether in whole or in part.
- 4. Descriptions of circuits, software and other related information in this document are provided only to illustrate the operation of semiconductor products and application examples. You are fully responsible for the incorporation of these circuits, software, and information in the design of your equipment. Renesas Electronics assumes no responsibility for any losses incurred by you or third parties arising from the use of these circuits, software, or information.
- 5. When exporting the products or technology described in this document, you should comply with the applicable export control laws and regulations and follow the procedures required by such laws and regulations. You should not use Renesas Electronics products or the technology described in this document for any purpose relating to military applications or use by the military, including but not limited to the development of weapons of mass destruction. Renesas Electronics products and technology may not be used for or incorporated into any products or systems whose manufacture, use, or sale is prohibited under any applicable domestic or foreign laws or regulations.
- 6. Renesas Electronics has used reasonable care in preparing the information included in this document, but Renesas Electronics does not warrant that such information is error free. Renesas Electronics assumes no liability whatsoever for any damages incurred by you resulting from errors in or omissions from the information included herein.
- 7. Renesas Electronics products are classified according to the following three quality grades: "Standard", "High Quality", and "Specific". The recommended applications for each Renesas Electronics product depends on the product's quality grade, as indicated below. You must check the quality grade of each Renesas Electronics product before using it in a particular application. You may not use any Renesas Electronics product for any application categorized as "Specific" without the prior written consent of Renesas Electronics. Further, you may not use any Renesas Electronics product for any application for which it is not intended without the prior written consent of Renesas Electronics. Renesas Electronics shall not be in any way liable for any damages or losses incurred by you or third parties arising from the use of any Renesas Electronics product for an application categorized as "Specific" or for which the product is not intended where you have failed to obtain the prior written consent of Renesas Electronics. The quality grade of each Renesas Electronics product is "Standard" unless otherwise expressly specified in a Renesas Electronics data sheets or data books, etc.
	- "Standard": Computers; office equipment; communications equipment; test and measurement equipment; audio and visual equipment; home electronic appliances; machine tools; personal electronic equipment; and industrial robots.
	- "High Quality": Transportation equipment (automobiles, trains, ships, etc.); traffic control systems; anti-disaster systems; anticrime systems; safety equipment; and medical equipment not specifically designed for life support.
	- "Specific": Aircraft; aerospace equipment; submersible repeaters; nuclear reactor control systems; medical equipment or systems for life support (e.g. artificial life support devices or systems), surgical implantations, or healthcare intervention (e.g. excision, etc.), and any other applications or purposes that pose a direct threat to human life.
- 8. You should use the Renesas Electronics products described in this document within the range specified by Renesas Electronics, especially with respect to the maximum rating, operating supply voltage range, movement power voltage range, heat radiation characteristics, installation and other product characteristics. Renesas Electronics shall have no liability for malfunctions or damages arising out of the use of Renesas Electronics products beyond such specified ranges.
- 9. Although Renesas Electronics endeavors to improve the quality and reliability of its products, semiconductor products have specific characteristics such as the occurrence of failure at a certain rate and malfunctions under certain use conditions. Further, Renesas Electronics products are not subject to radiation resistance design. Please be sure to implement safety measures to guard them against the possibility of physical injury, and injury or damage caused by fire in the event of the failure of a Renesas Electronics product, such as safety design for hardware and software including but not limited to redundancy, fire control and malfunction prevention, appropriate treatment for aging degradation or any other appropriate measures. Because the evaluation of microcomputer software alone is very difficult, please evaluate the safety of the final products or system manufactured by you.
- 10. Please contact a Renesas Electronics sales office for details as to environmental matters such as the environmental compatibility of each Renesas Electronics product. Please use Renesas Electronics products in compliance with all applicable laws and regulations that regulate the inclusion or use of controlled substances, including without limitation, the EU RoHS Directive. Renesas Electronics assumes no liability for damages or losses occurring as a result of your noncompliance with applicable laws and regulations.
- 11. This document may not be reproduced or duplicated, in any form, in whole or in part, without prior written consent of Renesas Electronics.
- 12. Please contact a Renesas Electronics sales office if you have any questions regarding the information contained in this document or Renesas Electronics products, or if you have any other inquiries.
- (Note 1) "Renesas Electronics" as used in this document means Renesas Electronics Corporation and also includes its majorityowned subsidiaries.
- (Note 2) "Renesas Electronics product(s)" means any product developed or manufactured by or for Renesas Electronics.

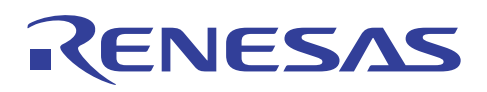

# **38D2 Group**

# ROM Correction Function

# **1. Abstract**

•The following article introduces and shows how to use the ROM correction function of the 38D2 Group.

# **2. Introduction**

The explanation of this issue is applied to the following conditions:

- •Application MCU: 38D2 Group (such as the M38D24G4HP)
- Oscillation frequency: 10 MHz
- •Memory size: ROM 16 KB, RAM 640 bytes

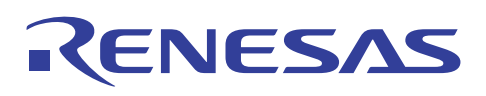

# **3. Contents**

## **3.1 Description of the application example**

#### • Description

- $-$  38D2 Group is equipped with a ROM correction function (QzROM rewrite function), in which program codes can be written once, and blank non-protected ROM areas are available to rewrite correct codes. For example, in Figure 1, the original program code can be written to protected area 1 and the operation code for ROM correction can be rewritten to the non-protected blank ROM area starting from F000H.
- ROM correction vector 1 in the ROM area is used as an example in the following introduction. (In actual application, ROM correction vector 1 and ROM correction vector 2 can be simultaneously enabled). In the following program, output value of port 1 is corrected by ROM correction function.
- Software environment
	- $-$  High-performance Embedded Workshop (HEW) 4.0.3.1 software is used as a design program tool.
	- $-$  Flash Development Toolkit (FDT) 3.05 is used as programming software.

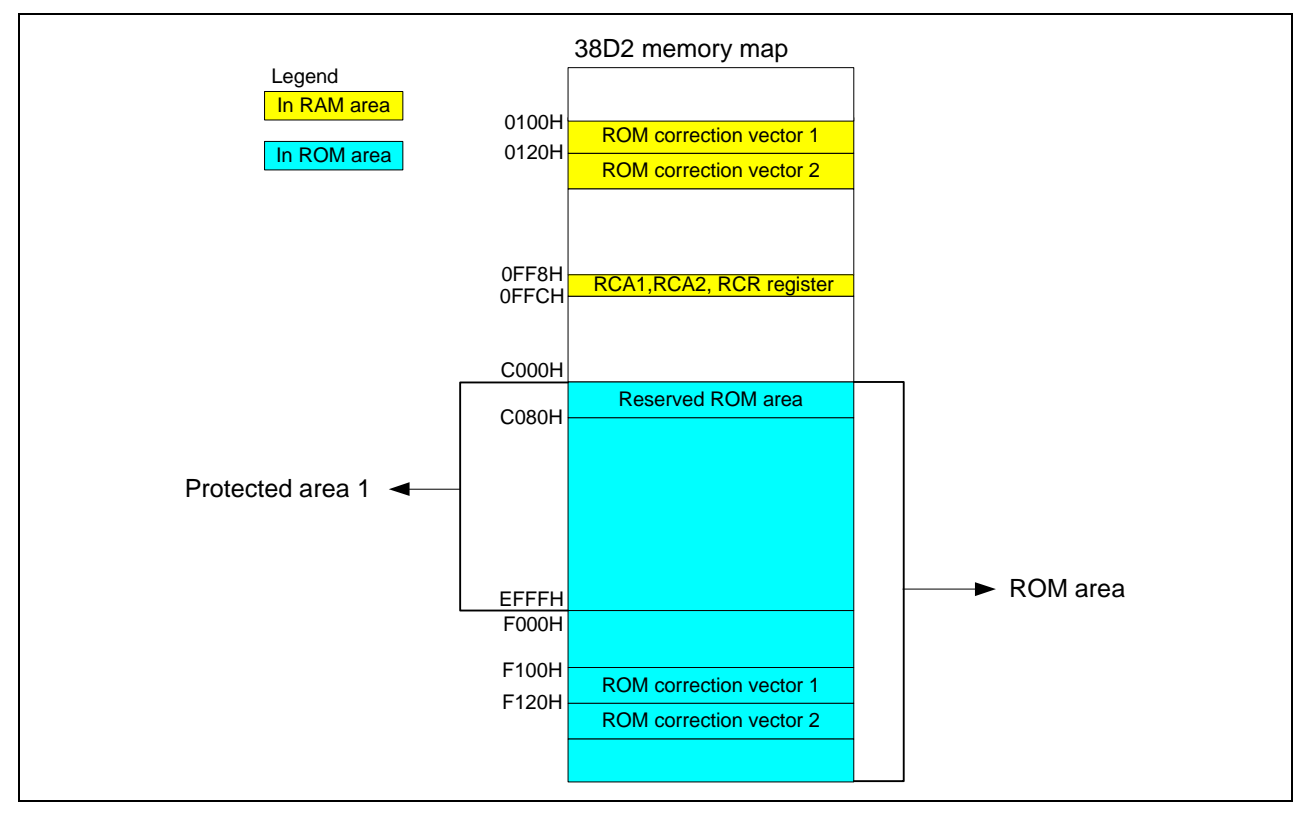

**Figure 1 ROM Protected Area** 

- **Operation** 
	- ⎯ Write the original program code to the M38D2 MCU with a programming tool (set protection for area 1 when the program code needs to be protected).
	- ⎯ After reset, port 1 outputs FFH.
	- Rewrite the operation code which enables the ROM correction function in a non-protected blank ROM area from F000H (the address can be selected optionally in the non-protected blank ROM area).
	- Rewrite the correction program code to ROM correction vector 1 from F100H ROM address.
	- After reset, port 1 outputs 0FH.

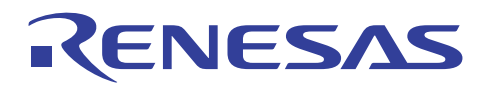

# **3.2 Operation code setting**

- Error instruction in original program
	- In the original program, there is an error instruction to be corrected as shown in Figure 2.

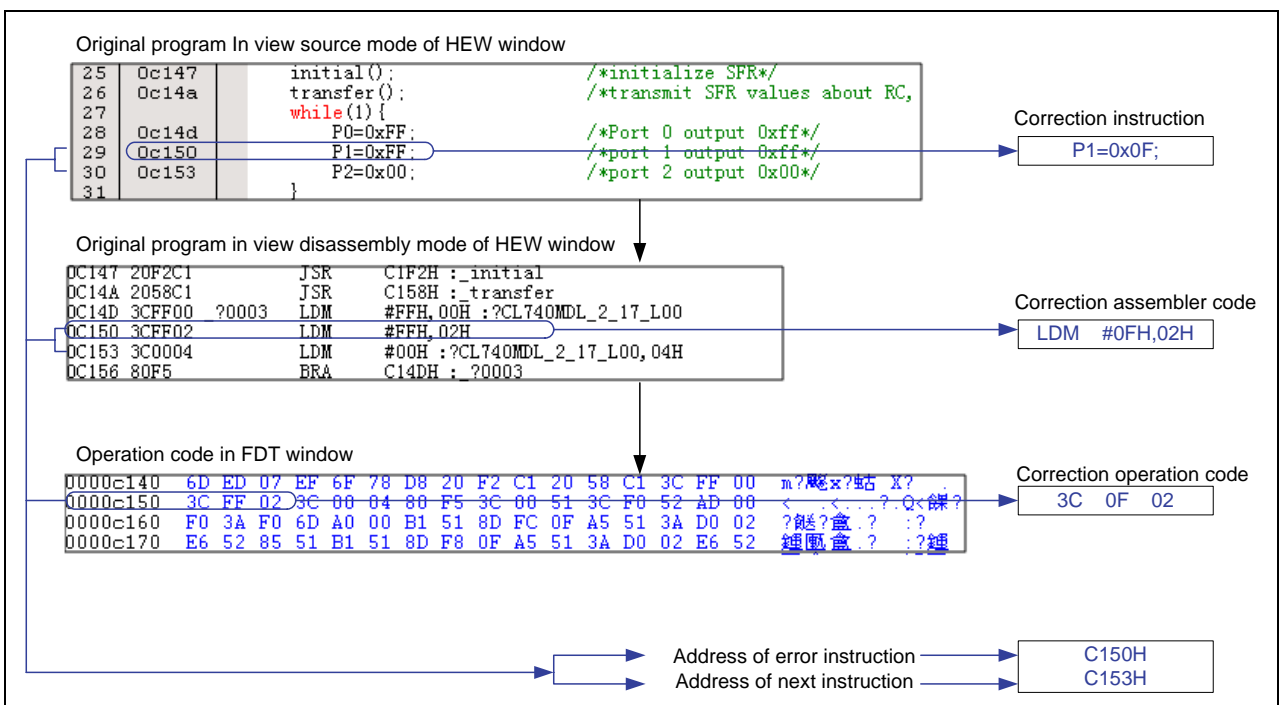

**Figure 2 Error Instruction in Original Program** 

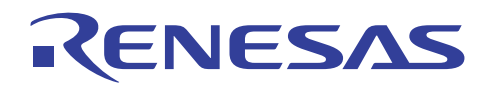

• Setting SFR about ROM correction function

⎯ To use the ROM correction function, rewrite the values of RCR, RCA1H and RCA1L to the non-protected blank ROM area starting from F000H. This operation is shown in Figure 3.

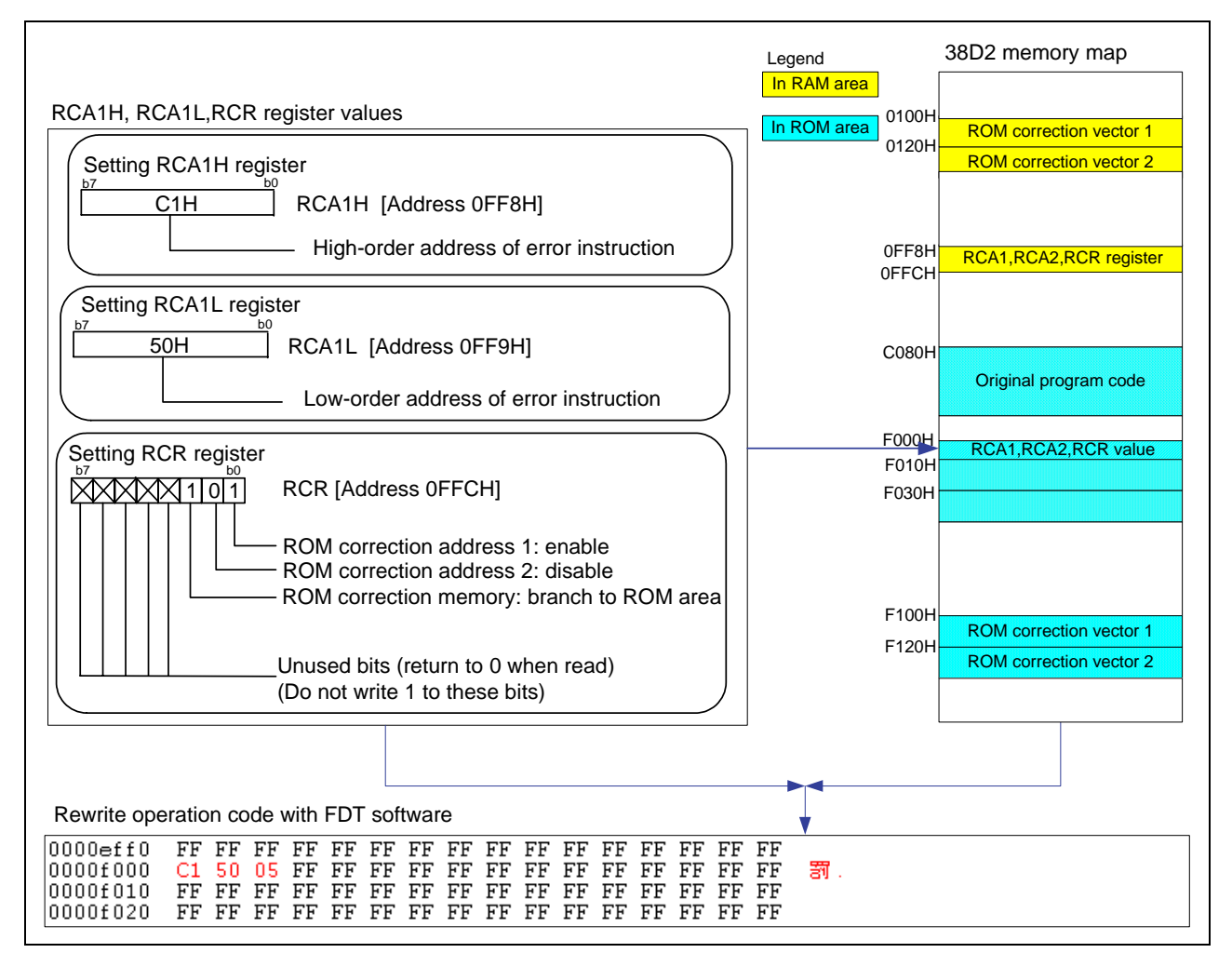

**Figure 3 Setting SFR about ROM Correction Function** 

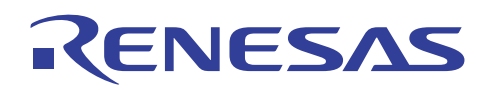

#### • Correction program code

⎯ In this example, ROM correction vector 1 in the ROM area is used and the correction program code is rewritten there. Note that the JMP instruction is necessary at the end of the correction program code so the program counter (PC) can return to the original program from ROM correction vector 1. This process is shown in Figure 4.

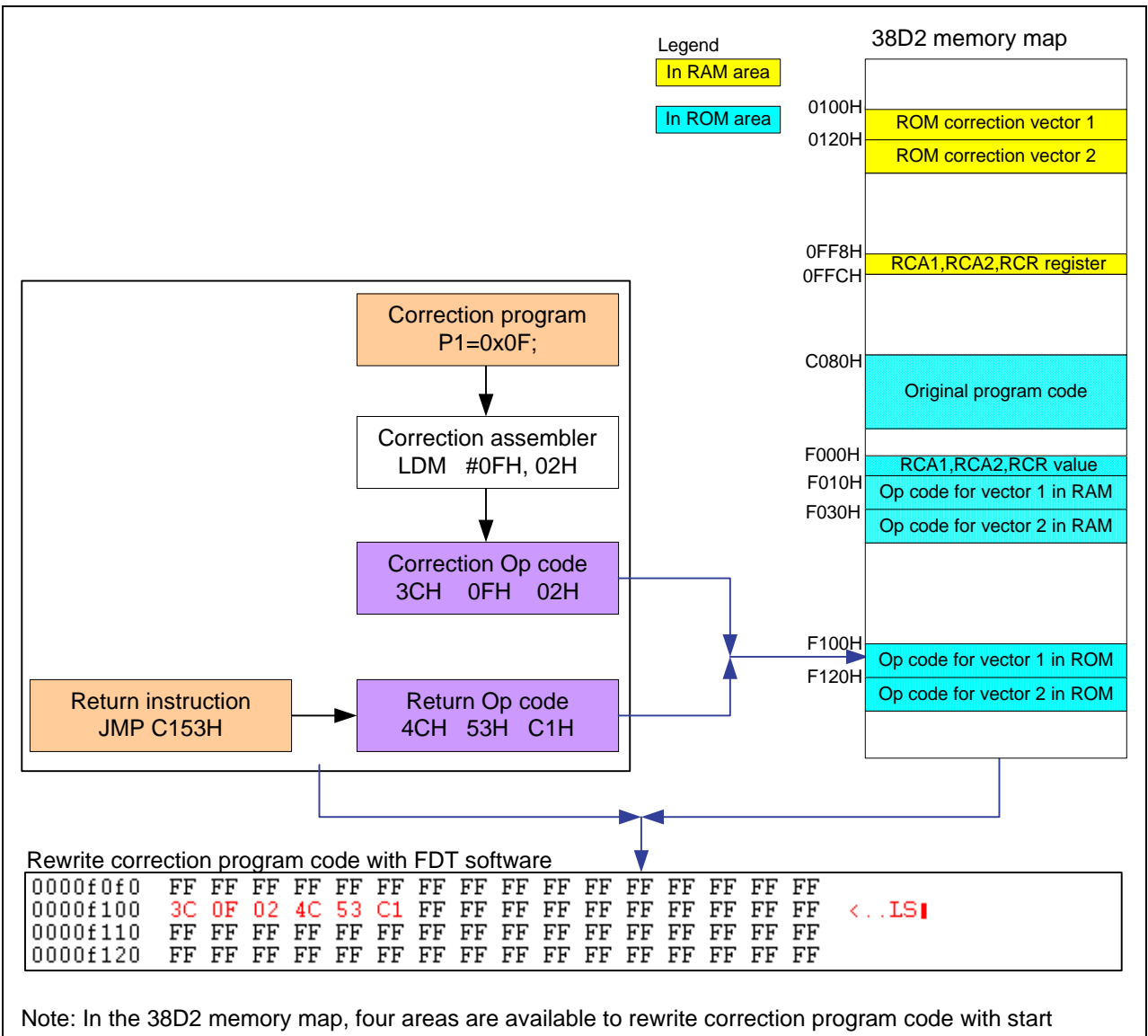

addresses of F010H, F030H, F100H and F120H. They can be used separately or synchronously.

#### **Figure 4 Correction Program Code**

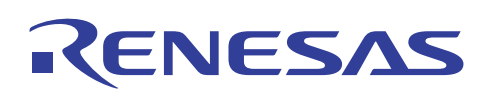

#### **3.3 Process of ROM correction function**

• When the program is being executed and the value of the program counter matches with the set address value in the ROM correction address registers, the program is branched to the ROM correction vectors and then the correction program can be executed.

• In this example, when PC value is C150H, the program is branched to ROM correction vector 1 (start address is F100H) to correct port 1 output value. When program executes to the JMP instruction, it will return to the original C153H address. The programming process is shown in Figure 5. The ROM correction function process is shown in Figure 6.

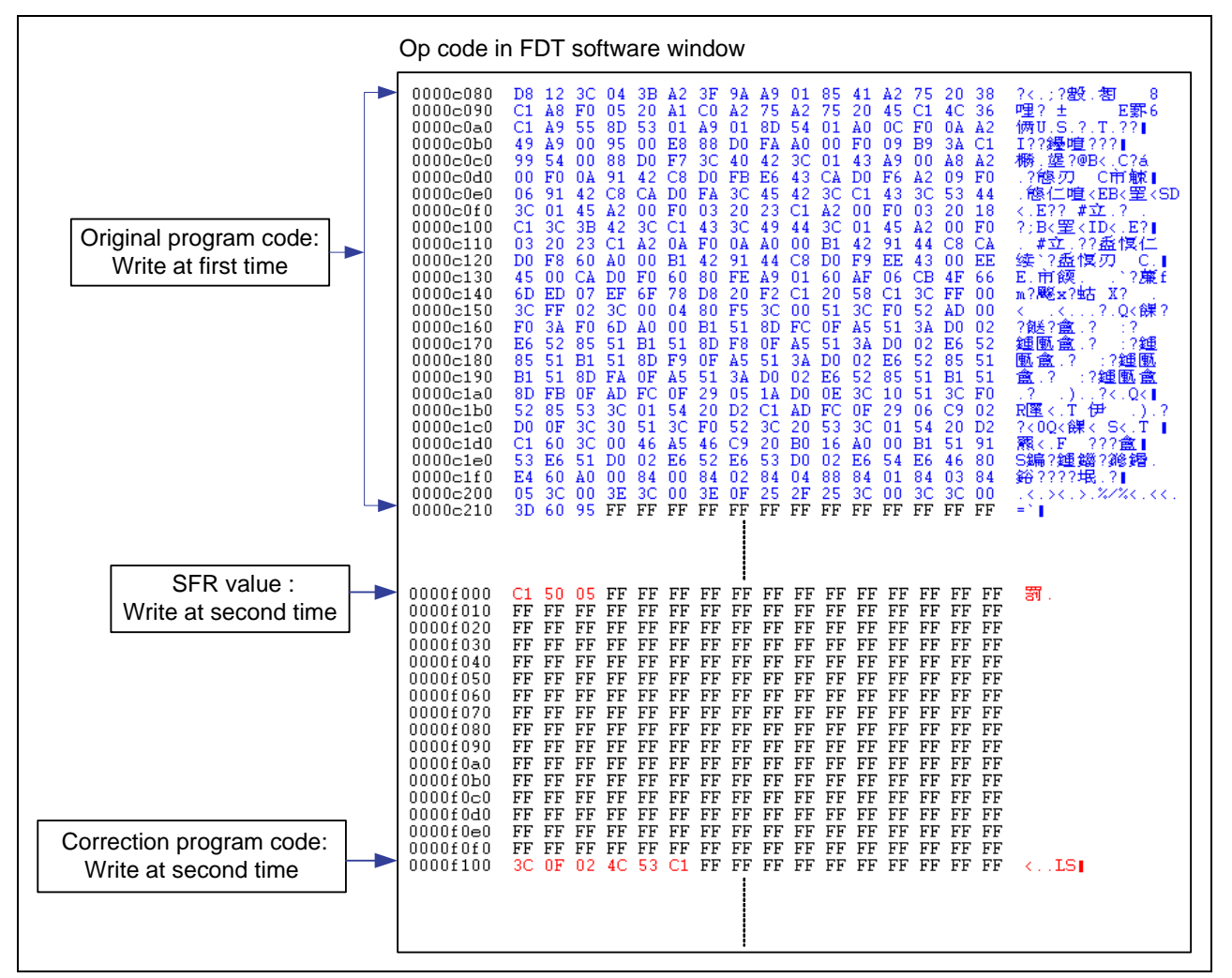

**Figure 5 Programming Process** 

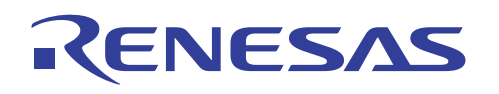

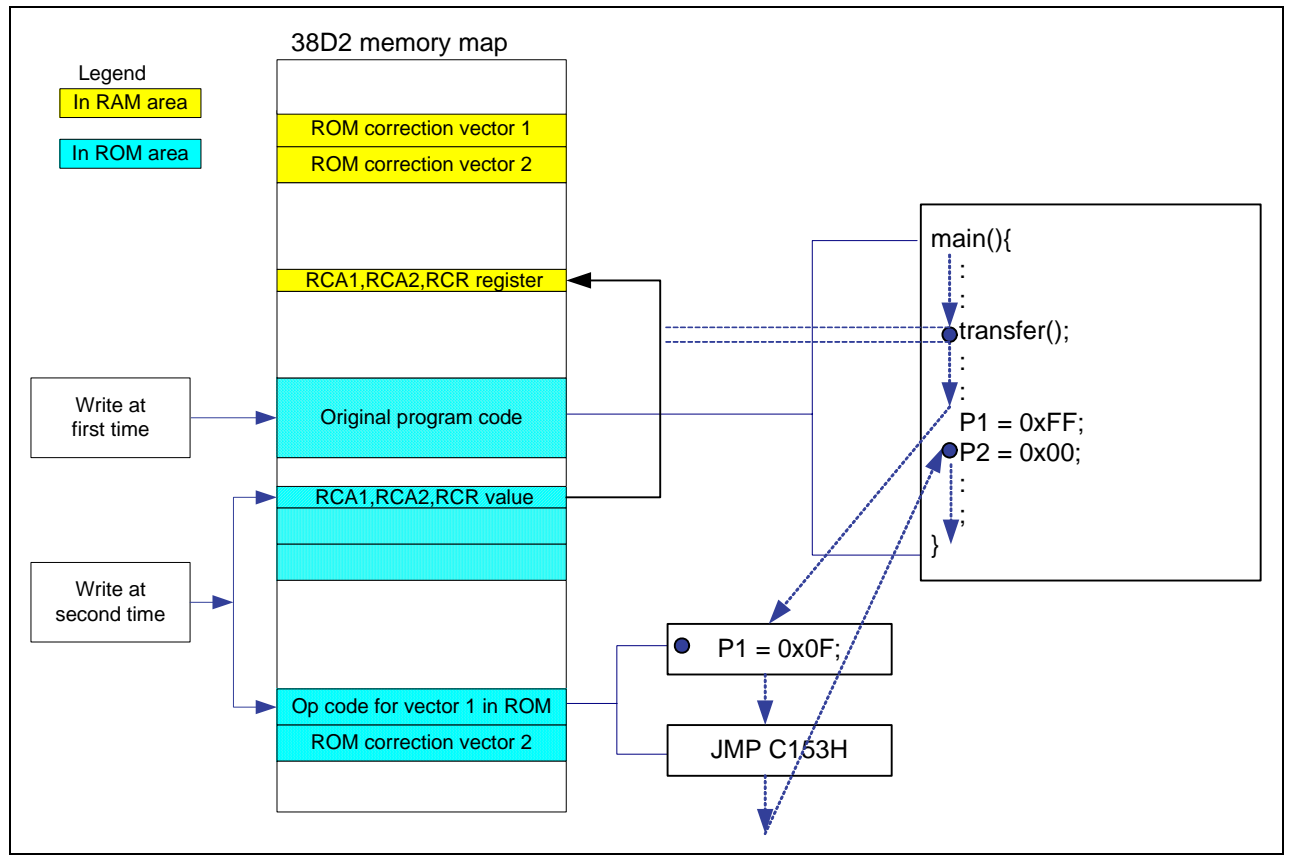

**Figure 6 ROM Correction Function Process** 

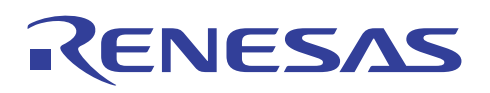

#### **4. Flow chart**

This is the flowchart of the original program.

# **4.1 Following is the main loop program chart:**

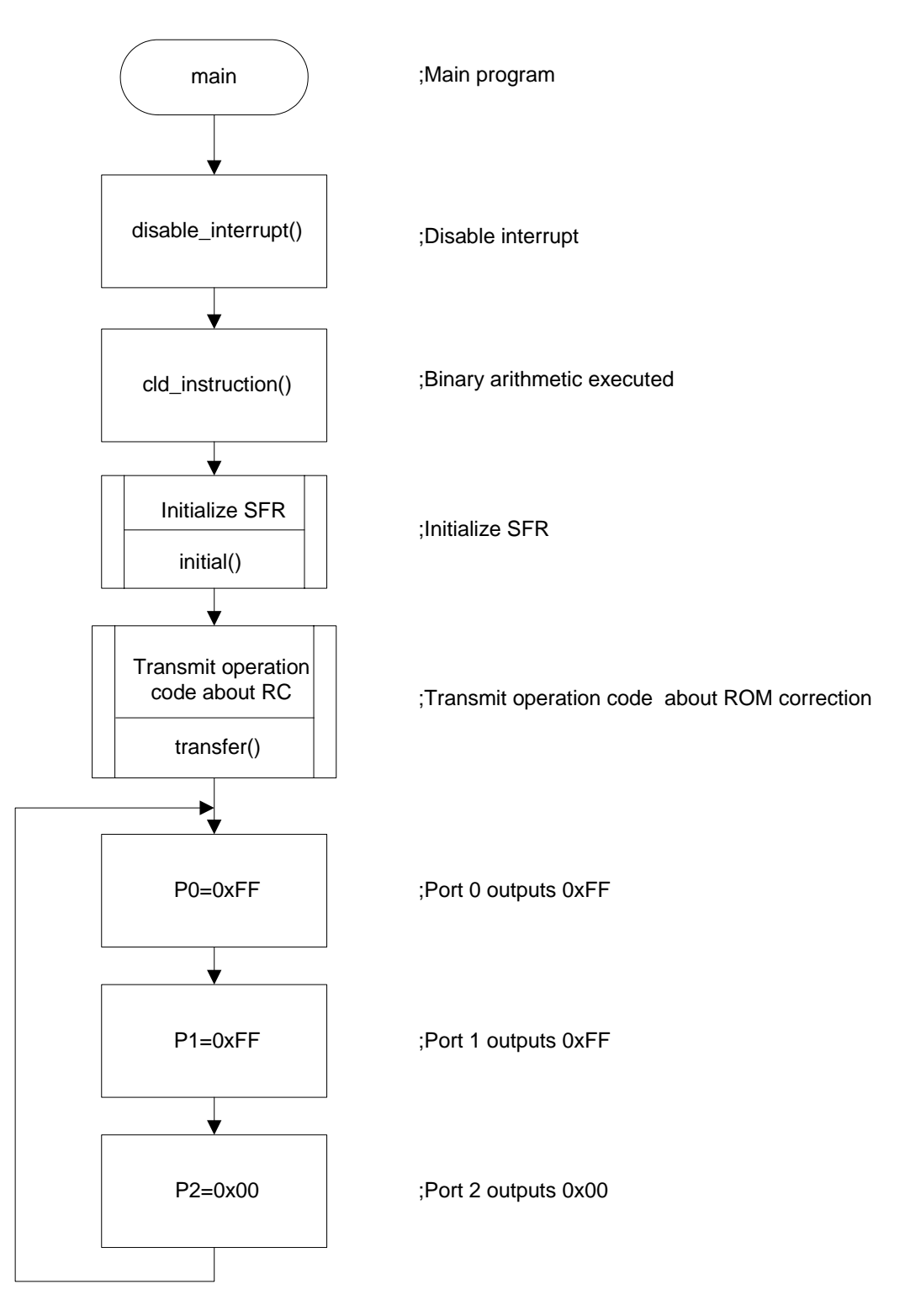

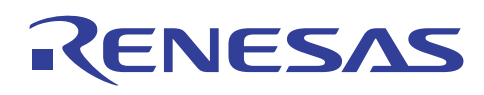

# **4.2 Flow chart of initial setting subroutine:**

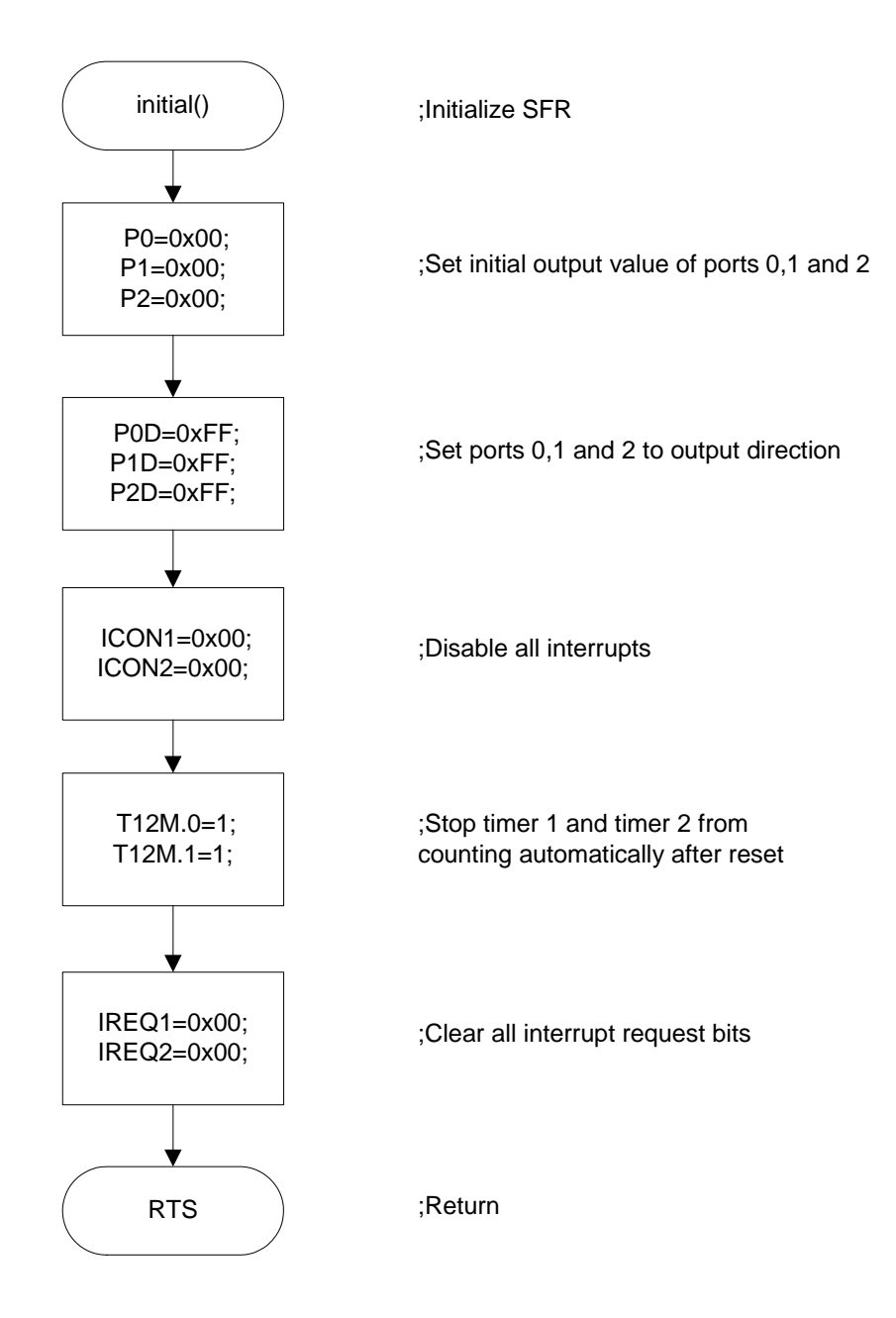

REC05B0017-0100/Rev.1.00 August 2006 Page 9 of 15

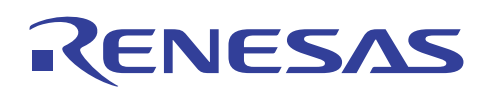

# **4.3 Flow chart of transfer operation code subroutine:**

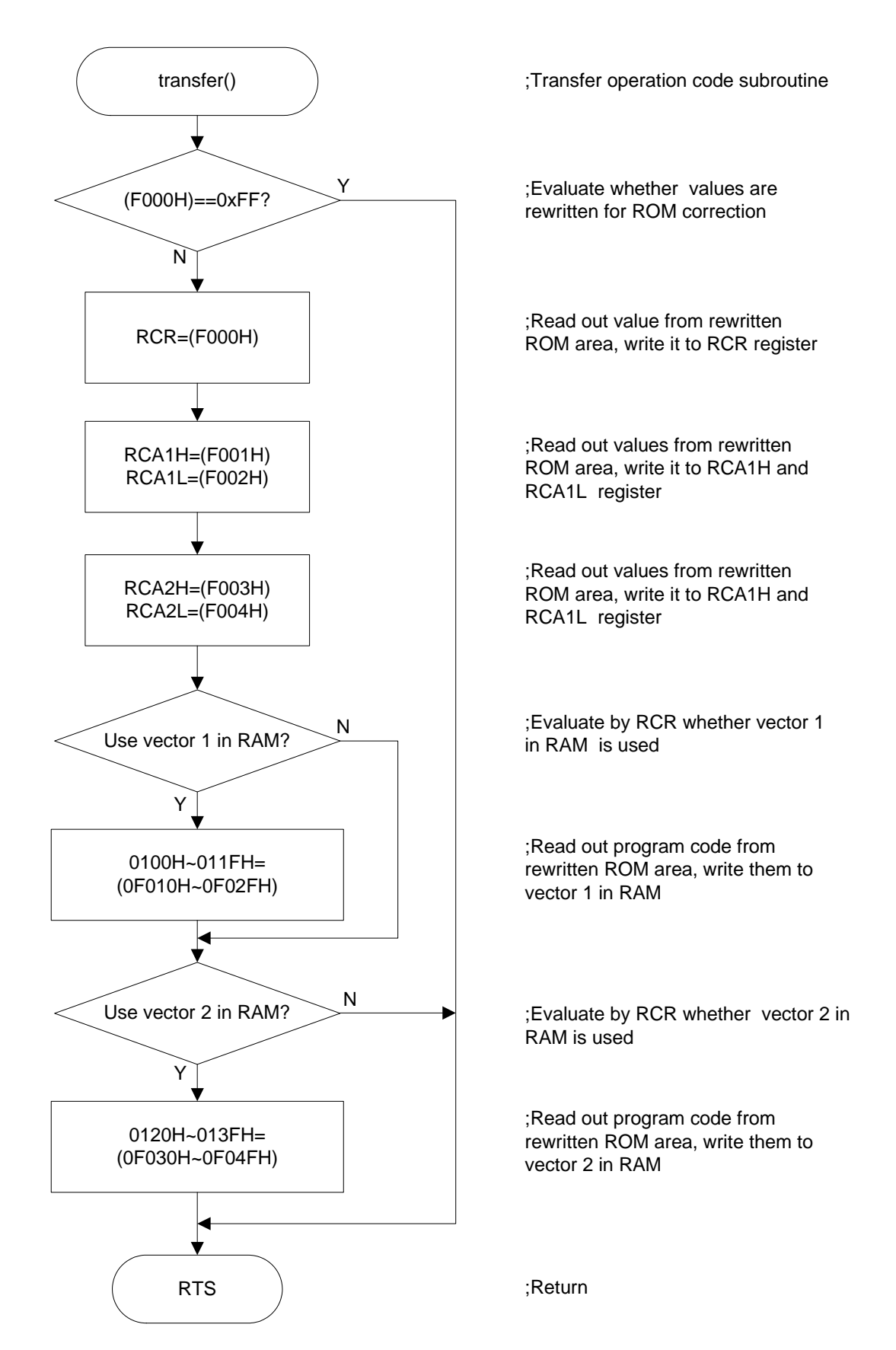

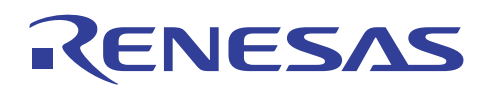

#### **4.4 Explanation of transfer subroutine**

• The location of the rewrite operation codes and the process of value transmission are shown in Figure 7. Select one of the correction vectors and set the corresponding RCR register value and write the program code there.

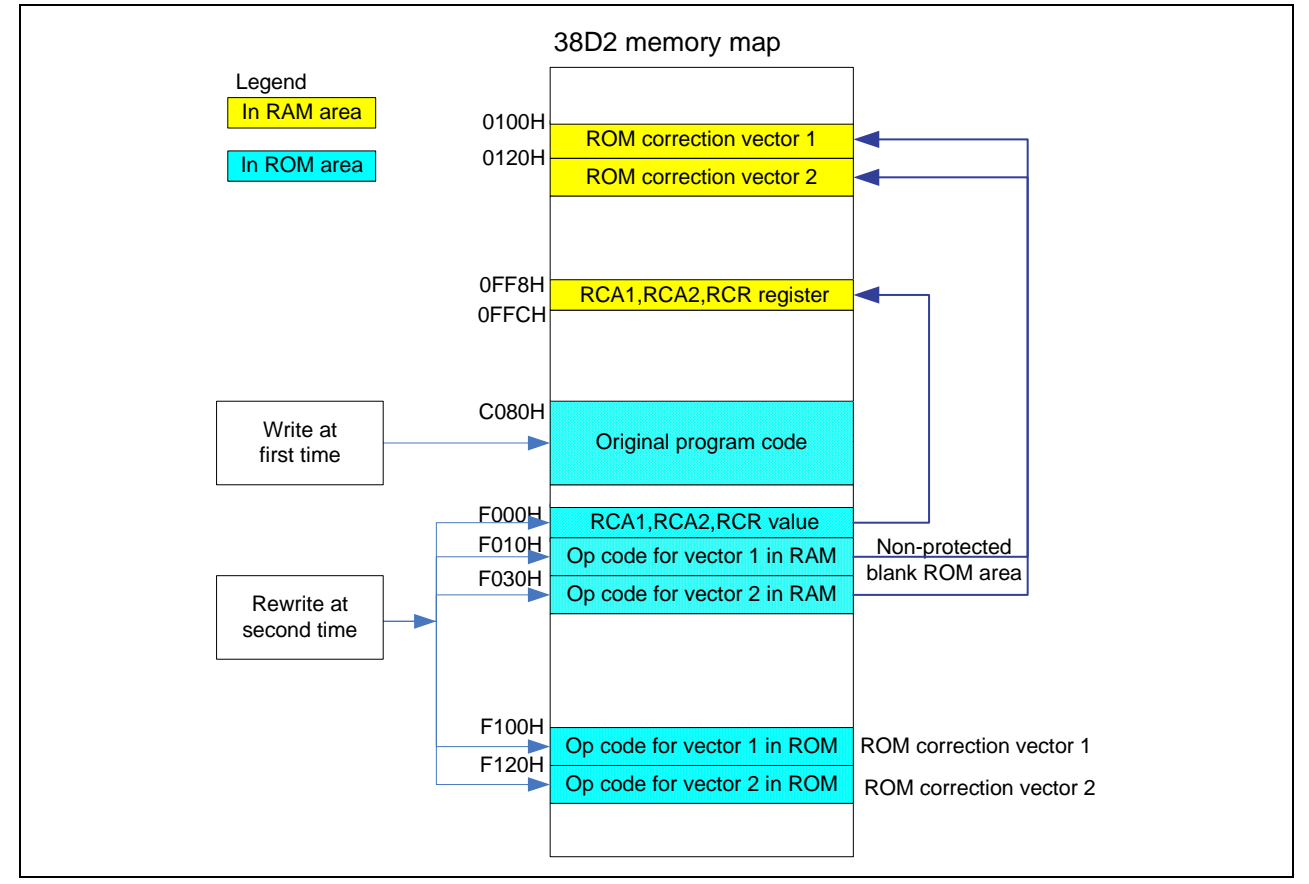

**Figure 7 Explanation of Transfer Subroutine** 

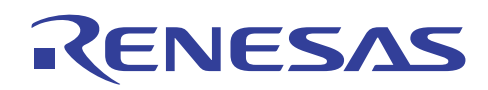

#### **5. Sample program code**

```
/************************************************************************* 
* File Name : rec05b0017_0100_source.c 
* CPU : M38D24 Group 
* Function : ROM Correction Function 
              (use ROM correction vector 1)
* Version : 1.00 (2006-04-18) 
  Copyright (C) 2006, Renesas Technology Corp. All right reserved.
************************************************************************/ 
/************************************************************************** 
  Include File
*************************************************************************/ 
#include <intr740.h> 
#include "io38d2.h" 
/************************************************************************** 
* Define Variable 
*************************************************************************/ 
zpage unsigned char *pt1_RC = 0x00; /*address point in blank ROM area */
zpage unsigned char *pt2_RC = 0x00; /*address point in SFR or RC vector*/
/************************************************************************** 
* Function Declaration 
*************************************************************************/ 
void initial(void);<br>void transfer(void);<br>/*transmit operation code subroutine*/<br>/*transmit operation code subro
                                   y^*transmit operation code subroutine*/
void transmit_pro_code(void); /*transmit program code subroutine*/ 
/************************************************************************* 
Name : Main
*************************************************************************/ 
void main(void) 
{ 
  disable_interrupt(); /* Disable interrupt */ 
  cld_instruction(); /* Binary Arithmetic Executed */ 
  initial(); /*initialize SFR*/ 
  transfer(); /*transmit operation code subroutine*/ 
 while(1)P0 = 0xFF; /*Port 0 outputs 0xff*/P1 = 0xFF; \gamma /*port 1 outputs 0xff*/
  P2 = 0x00; \angle x /*port 2 outputs 0x00*/ } 
} 
/************************************************************************* 
Name : initial 
Function : initialize SFR 
*************************************************************************/ 
void initial(void){ 
 P0 = 0 \times 00; \angle /*port 0 outputs 0 \times 00*/
 P1 = 0x00; /*port 1 outputs 0x00*/P2 = 0x00; /*port 2 outputs 0x00*/POD = 0xFF; \frac{1}{2} /*set port 0 to output direction*/
 P1D = 0xFF; \frac{1}{1} + 0xFF;
 P2D = 0xFF; /*set port 2 to output direction*/
  ICON1 = 0x00; /*disable all interrupt*/
```
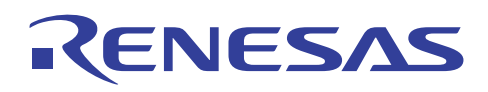

```
ICON1 = 0x00;T12M.0 = 1; /*stop Timer 1*/T12M.1 = 1; 4 \times 10^{14} /*stop Timer 2*/
  IREQ1 = 0x00; /*clear all interrupt request bits*/ 
 IREO2 = 0x00;} 
/************************************************************************* 
Name : transfer
Function : transmit operation code 
*************************************************************************/ 
void transfer(void){ 
  pt1_RC = (char *)0xF000; /*set the blank ROM area address*/ 
  if (*pt1_RC!=0xFF){ /*if there are values, transmit them*/ 
   RCR = *pt1 RC; /*set RCR register*/
   pt1 RC = pt1 RC+1;
   RCA1H = *pt1 RC; /*set RCA1H register*/
      pt1 RC = pt1 RC+1;
      RCA1L = *pt1 RC; /*set RCA1L register*/
   pt1\_RC = pt1\_RC+1;RCA2H = *pt1 RC; /*set RCA2H register*/
      pt1 RC = pt1 RC+1;
      RCA2L = *pt1_RC; /*set RCA2L register*/
   if ((RCR&0x05)=0x01){ /*if use RC vector 1 in RAM area*/
       pt1_RC = (char *)0xF010; /*set program code address in F010H*/ 
       pt2_RC = (char *)0x0100; /*point to RC vector 1 address*/ 
      transmit pro code(); /*transmit program code to RC vector 1*/
    } 
   if ((RCR&0x06) = 0x02) \left\{\n\begin{array}{ccc}\n\text{if} & \text{if} & \text{if} & \text{if} & \text{if} & \text{if} & \text{if} & \text{if} & \text{if} \\
\text{if} & \text{if} & \text{if} & \text{if} & \text{if} & \text{if} & \text{if} & \text{if} & \text{if} \\
\text{if} & \text{if} & \text{if} & \text{if} & \text{if} & \text{if} & \text{if} & \text{if} & \text{if} & \text{if} \\
\text{if} & \text{if} & \text{if}pt1_RC = (char *)0xF030; /*set program code address in F030H*/
       pt2_RC = (char *)0x0120; /*point to RC vector 2 address*/ 
       transmit_pro_code(); /*transmit program code to RC vector 2*/ 
    } 
   } 
} 
/************************************************************************* 
Name : transmit pro code
Function : transmit program code to RC vector in RAM if use them
*************************************************************************/ 
void transmit_pro_code(void){ 
zpage unsigned char k = 0x00;
  for(k=0;k<32;k++){ /*loop for transmitting program code*/
   *pt2_RC = *pt1_RC; /*execute transmitting*/ 
      pt1 RC++; \overline{X} /*blank ROM area address increase*/
   pt2_RC++; /*RC vector address increase*/ 
  } 
}
```
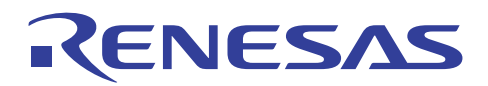

# **Website and Support**

Renesas Technology Website http://www.renesas.com/

#### Inquires

http://www.renesas.com/inquiry csc@renesas.com

#### Hardware manual

38D2 Group datasheet Use the latest version from the Renesas homepage: http://www.renesas.com

Technical update/Technical news

Use the latest information from the Renesas homepage: http://www.renesas.com

#### **Revision Record**

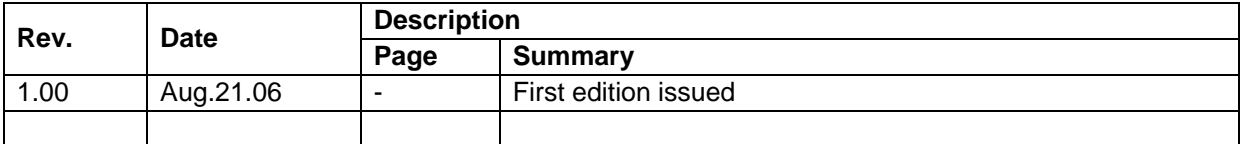

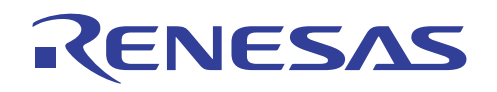

Keep safety first in your circuit designs!

1. Renesas Technology Corporation puts the maximum effort into making semiconductor products better and more reliable, but there is always the possibility that trouble may occur with them. Trouble with semiconductors may lead to personal injury, fire or property damage. Remember to give due consideration to safety when making your circuit designs, with appropriate measures such as (i) placement of substitutive, auxiliary circuits, (ii) use of nonflammable material or (iii) prevention against any malfunction or mishap.

#### Notes regarding these materials

- 1. These materials are intended as a reference to assist our customers in the selection of the Renesas Technology Corporation product best suited to the customer's application; they do not convey any license under any intellectual property rights, or any other rights, belonging to Renesas Technology Corporation or a third party.
- 2. Renesas Technology Corporation assumes no responsibility for any damage, or infringement of any third-party's rights, originating in the use of any product data, diagrams, charts, programs, algorithms, or circuit application examples contained in these materials.

3. All information contained in these materials, including product data, diagrams, charts, programs and algorithms represents information on products at the time of publication of these materials, and are subject to change by Renesas Technology Corporation without notice due to product improvements or other reasons. It is therefore recommended that customers contact Renesas Technology Corporation or an authorized Renesas Technology Corporation product distributor for the latest product information before purchasing a product listed herein.

The information described here may contain technical inaccuracies or typographical errors. Renesas Technology Corporation assumes no responsibility for any damage, liability, or other loss rising from these inaccuracies or errors.

Please also pay attention to information published by Renesas Technology Corporation by various means, including the Renesas Technology Corporation Semiconductor home page (http://www.renesas.com).

- 4. When using any or all of the information contained in these materials, including product data, diagrams, charts, programs, and algorithms, please be sure to evaluate all information as a total system before making a final decision on the applicability of the information and products. Renesas Technology Corporation assumes no responsibility for any damage, liability or other loss resulting from the information contained herein.
- 5. Renesas Technology Corporation semiconductors are not designed or manufactured for use in a device or system that is used under circumstances in which human life is potentially at stake. Please contact Renesas Technology Corporation or an authorized Renesas Technology Corporation product distributor when considering the use of a product contained herein for any specific purposes, such as apparatus or systems for transportation, vehicular, medical, aerospace, nuclear, or undersea repeater use.
- 6. The prior written approval of Renesas Technology Corporation is necessary to reprint or reproduce in whole or in part these materials.
- 7. If these products or technologies are subject to the Japanese export control restrictions, they must be exported under a license from the Japanese government and cannot be imported into a country other than the approved destination.

Any diversion or reexport contrary to the export control laws and regulations of Japan and/or the country of destination is prohibited.

8. Please contact Renesas Technology Corporation for further details on these materials or the products contained therein.

© 2006. Renesas Technology Corp., All rights reserved.